$\pmb{\times}$ 

## **ftpwho für vsftpd**

ftpwho-Skript nach /usr/local/bin schreiben

## [ftpwho](https://wiki.da-checka.de/doku.php/wiki/skripte/ftpwho?do=export_code&codeblock=0)

```
#!/bin/bash
#Funktion, um eine Linie zu zeichnen
function linie(){
echo "---------
------------------------------------------------------"
}
#setzen des Seperators, damit das Array befüllt werden kann
IFS=$'\n'
#Einlesen der Daten in ein Array "Daten"
Daten=( `ps -C vsftpd -o user,pid,stime,cmd | grep "vsftpd:" | egrep -v
'root|nobody' | tr -s ' ' ' '` )
# Zeichnen der ersten Tabellenspalte
echo -e "\nftpwho for vsftpd\n"
linie
printf "| %-15s| %-5s | %-17s| %-10s| %-60s|\n" User Start IP Up/Down
File
linie
#echo "Ausgabe des Arrays"
for (( i=0 ; $i<${#Daten[*]} ; i=i+1))
do
        IFS=$' '
         #Befüllen des Zweiten Arrays, das für jede Zeile zuständig ist
         Zeile=( ${Daten[$i]} )
# Testschleife, um das Array Zeile[] auszugeben
# for (( zaehler=0 ; $zaehler<${#Zeile[*]} ; zaehler=zaehler+1 ))
# do
# echo Zeile $zaehler: ${Zeile[$zaehler]}
# done
         #Wenn nicht der Username sondern die UID ausgegeben wird, wird
dies behoben
         case ${Zeile[0]:0:1} in
                0|1|2|3|4|5|6|7|8|9)
                        user=`grep :${Zeile[0]}: /etc/passwd | cut -
```

```
d":" -f1`
                           ;;
 *)
                                        user=${Zeile[0]}
              esac
              #Zeit und IP aus dem Array in Variablen schreiben
              zeit=${Zeile[2]}
              ip=${Zeile[4]%%/*:}
              # Umwandeln der Worte STOR in "Upload", RETR in "Download" und
IDLE in "-"
              case ${Zeile[5]} in
                           STOR)
                                        updown="Upload"
\mathcal{L} ; \mathcal{L} ; \mathcal{L} ; \mathcal{L} ; \mathcal{L} ; \mathcal{L} ; \mathcal{L} ; \mathcal{L} ; \mathcal{L} ; \mathcal{L} ; \mathcal{L} ; \mathcal{L} ; \mathcal{L} ; \mathcal{L} ; \mathcal{L} ; \mathcal{L} ; \mathcal{L} ; \mathcal{L} ; \mathcal{L} ; \mathcal{L} ;  RETR)
                                        updown="Download"
                           ;;
                           IDLE)
                                        updown="-"
\mathcal{L}^{\mathcal{L}} ; \mathcal{L}^{\mathcal{L}} ; \mathcal{L}^{\mathcal{L}} ; \mathcal{L}^{\mathcal{L}} ; \mathcal{L}^{\mathcal{L}} ; \mathcal{L}^{\mathcal{L}} ; \mathcal{L}^{\mathcal{L}} ; \mathcal{L}^{\mathcal{L}} *)
              esac
              what=''
              for (( z=6 ; $z<${#Zeile[*]} ; z=z+1))
              do
# echo $z
                           what=$what\ ${Zeile[$z]}
# echo $what
              done
              # Setzen des Seperierungszeichens, damit die Ausgabe richtig
formatiert wird
             IFS=$'' # Ausgabe der jeweiligen ArrayZeile
              printf "| %-15s| %-5s | %-17s| %-10s| %-60s|\n" $user $zeit $ip
$updown $what;
done
if [ \cdot \ 5i = "0" ]
then
              linie
fi
echo
```
From: <https://wiki.da-checka.de/>- **PSwiki**

Permanent link: **<https://wiki.da-checka.de/doku.php/wiki/skripte/ftpwho>**

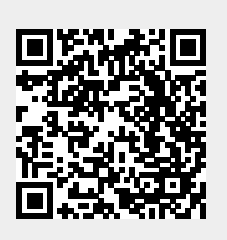

Last update: **2012/10/08 14:31**